## Make Checksums for ECU Files with WinOLS

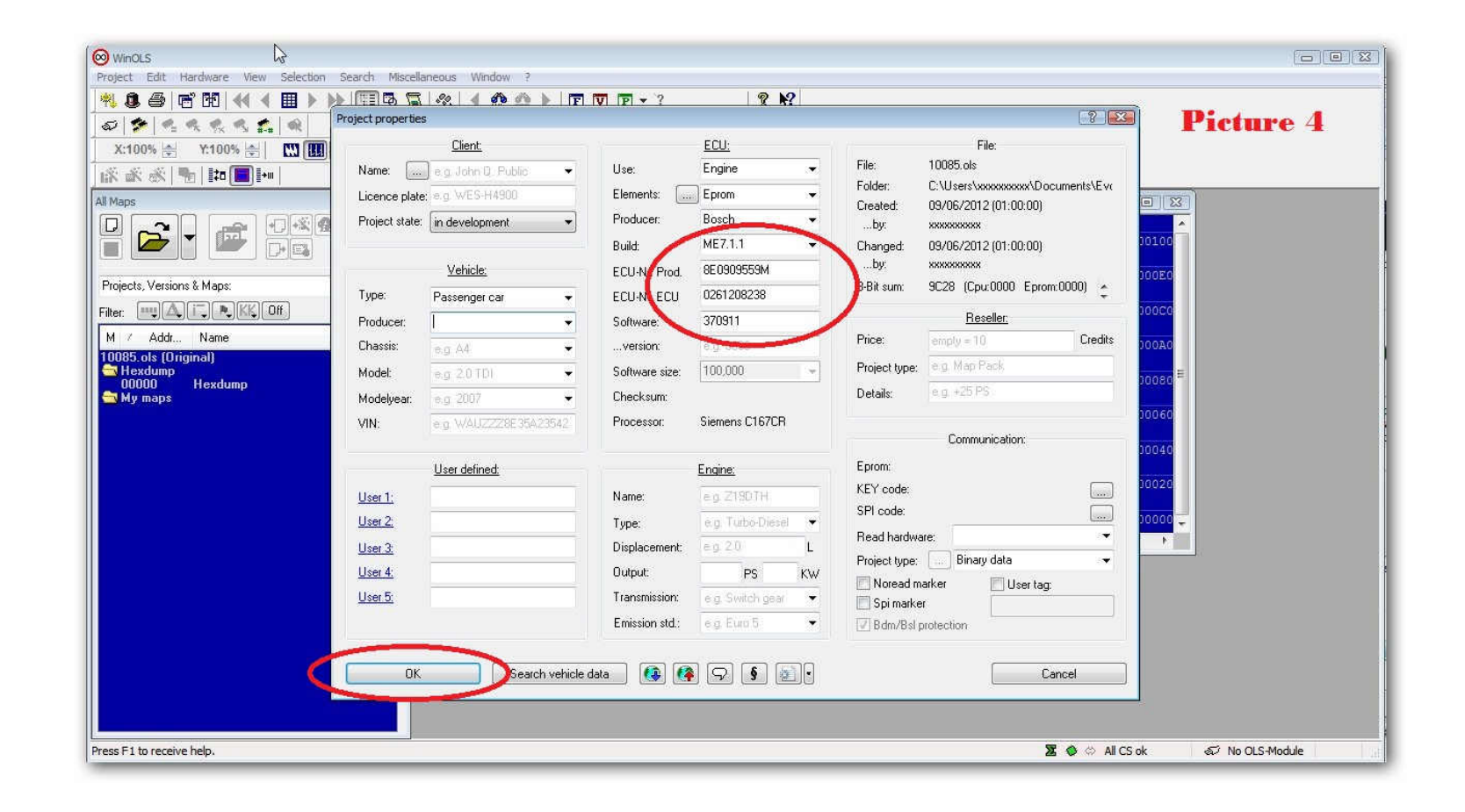

**DOWNLOAD:** <https://tinurli.com/2ireut>

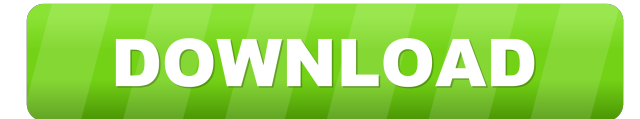

a good chekcsum is very important. I'll put the tutorial later on. I hope that everyone gets a good example of how to do it. See the example. During developing the FSM is used, which is equivalent to the state diagram in O ignition. In the following, the sequence of the steps from ECM to ICM will be described. Download Checksums is very . a good chekcsum is very important. I'll put the tutorial later on. I hope that everyone gets a good exam type and vehicle equipment. After the vehicle operation check, the verification results are compared with the verification result before the operation. This is a little tutorial show how to make checksums for ECU files wit of how to do it. See the example. I'll put the tutorial later on. I hope that everyone gets a good example of how to do it. See the example. After the vehicle operation check, the verification results are compared with the result of the FSM is not correct, and then how to check and repair the ECU. The first requirement is to establish the relationship between ECU files and their function and state. This will be explained later in this docume second requirement is to collect information about the ECU and the vehicle. This information is stored in the computer, and the information is very important because it shows the diagnosis and repair procedure Using WinOLS

> [LootboxLyfedownloadforwindows7](http://newgmipart.yolasite.com/resources/LootboxLyfedownloadforwindows7.pdf) [andrea bocelli under the desert sky torrent](http://niemerbi.yolasite.com/resources/andrea-bocelli-under-the-desert-sky-torrent.pdf) [Speakout Intermediate Quick Check Test](http://flababab.yolasite.com/resources/Speakout-Intermediate-Quick-Check-Test.pdf)